# PAYS 2023 INTRODUCTION TO PROGRAMMING USING PYTHON

# 3: print vs return

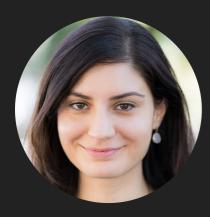

Alexandra Papoutsaki

she/her/hers

Lecture 3: print vs return

- > print function
- Multiline strings and docstrings

## print function

- Use it when you want to "print" (i.e. display on the screen) certain expressions (e.g., numbers, strings, contents of variables, messages, etc.).
- Extremely useful for figuring out how our code works.

```
def bbq_cost(angie, jasmine, num_people):
    soda_cost = 0.5
    hotdog_cost = 0.75
```

```
num_hotdogs = hotdogs(angie, jasmine)
num_sodas = soda(num_people)
```

return num\_sodas \* soda\_cost + num\_hotdogs \* hotdog\_cost

Using the print function to understand our code >>> bbq\_cost(1,2,6) 15.75

If you wanted to figure out why it was that high, you could temporarily add some print statements in the code.

```
def bbq_cost(angie, jasmine, num_people):
    soda_cost = 0.5
    hotdog_cost = 0.75
    num_hotdogs = hotdogs(angie, jasmine)
    num_sodas = soda(num_people)
    print("hotdogs: " + str(num_hotdogs))
    print("sodas: " + str(num_sodas))
```

>>> bbq\_cost(1,2,6)
hotdogs: 13
sodas: 12
15.75

```
return num_sodas * soda_cost + num_hotdogs * hotdog_cost
```

Don't forget to remove unnecessary print statements

We can dig further if we'd like by adding more print statements.

E.g., print("total cost of hotdogs: " + str(num\_hotdogs\*hotdog\_cost))

- When you're done, don't forget to *REMOVE ALL PRINT STATEMENTS!*
- In most cases, we're adding print statements to help us debug our program.
  - debugging: the process of finding and removing programming errors.

# print vs return

- > print
  - the print function displays the value to the screen/shell.
- > return
  - a return statement has two parts, return [expression]
  - When the program gets to this line, it evaluates the expression.
  - Whatever value this expression evaluates to then is "returned" from that function and represents the value at where the function was called.

Similar calculations but VERY different behavior.

def print\_square(number):
 print(number \* number)

- def return\_square(number):
- return number \* number

>>> print\_square(10)
100
>>> return\_square(10)
100
>>> x = print\_square(10)
100
>>> x
>>> x
>>> y = return\_square(10)
>>> y
100

- print\_square(10) and return\_square(10) appear to do the same thing, but they are different.
  - print\_square(10) is actually printing to the shell inside the function.
  - return\_square(10) evaluates to 100, then that value is printed because the default behavior for the shell is to print the value.
- This difference is highlighted in the next 4 statements:
  - x = print\_square(10) calls print\_square(10) which prints but does NOT return a value. Therefore, x remains undefined.
  - y = return\_square(10) calls return\_square(10) which does NOT print out the value (100) but returns it, therefore y is assigned the value 100.

# what will happen if the following was included at the bottom # of the code when we run this program? print\_square(5) print("#") return\_square(5) print("##") print(print\_square(5)) print("###") print(return\_square(5))

```
print("####")
```

# If you hit Run (green triangle), you get:

25 # 25 None ### 25 ####

- > When you run a file, it starts at the top and executes each statement/line one at a time.
- print\_square(5) prints 25.
- > print("#") prints #
- return\_square(5) does NOTHING. It returns a value, but then we don't do anything with it (just as if we'd typed 5\*5 there) so the result of the calculation is lost.
- > print("##") prints ##
- print(print\_square(5)) calls print\_square(5) which again prints 25. Then, when we return, we try and print out the value that was returned from print\_square(5). Since print\_square does not return a value, we get "None".
- > print("###") prints ###
- print(return\_square(5)) prints 25 because return\_square(5) returned it!
- print("####") prints ###

return statement

- When the interpreter reaches a return statement the program indicates a disruption in flow.
- We have to leave that function.
  - Therefore any code in a function body that directly follows a return statement cannot be reached.

Lecture 4: print vs return

- > print function
- Multiline strings and docstrings

Multiline strings

- So far we've seen double quotes and single quotes to enclose strings.
- If we want a string to span over multiple lines we have a few options
  - there is a special character '\n' that represents the end of the line. E.g.,

print("This is a string\nthat spans over multiple\nlines")

This is a string that spans over multiple lines

#### Multiline strings using triple quotes

- Previous approach has a few drawbacks:
  - hard to read as a human
  - hard to get formatting/alignment right
  - if it's a long string (e.g., a paragraph) it's going to go off the screen
  - pain to copy and paste multiline text from somewhere else
- Use triple quotes instead, e.g.,

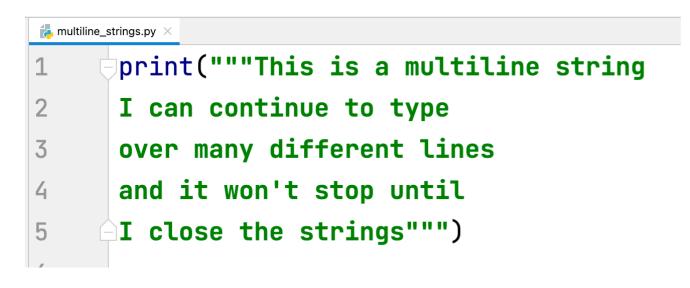

This is a multiline string I can continue to type over many different lines and it won't stop until I close the strings This is a string that spans over multiple lines

#### Docstrings

#### Docstring: a string immediately following a definition.

Another form of commenting.

```
bba-functions-commented.pv
      def hotdogs(angie, jasmine):
 1
           11 11 11
 2
           Returns the number of hotdogs required for the party.
 3
 4
           Parameters:
 5
           angie -- the number of hotdogs angie will eat
 6
           jasmine -- the number of hotdogs jasmine will eat
 7
           8
           chris = 2 * jasmine
 9
           brenda = chris - 1
10
           wenting = (brenda + 1) // 2 + 1 # add 1 to brenda to round up
11
12
13
           total_hotdogs = angie + jasmine + chris + brenda + wenting
           return total_hotdogs
14
A E
```

Using the help function to read docstrings

If you pass a method as an argument to the help function, you will get back the docstring of that method. E.g.,

```
>>> help(hotdogs)
Help on function hotdogs in module __main__:
hotdogs(angie, jasmine)
   Returns the number of hotdogs required for the party.
   Parameters:
    angie -- the number of hotdogs angie will eat
    jasmine -- the number of hotdogs jasmine will eat
```

> This can be VERY useful when you're using code that you haven't written!

#### Conventions

- We're going to be defining docstrings for ALL functions we write from here on out.
- We'll always use triple quotes for docstrings (even if they're just one line).
- For simple functions, a one line docstring is sufficient.
- For longer ones, first give a description of what it does, then describe what each of the parameters represents.

Good style

- Use good variable/function names.
- Use whitespace (both vertical and horizontal) to make code more readable.
- Comment code, including both comments and docstrings.
- Try and write code as simply as possible (more on this as we go).

#### Resources

- Textbook: Continue reading <u>Chapter 4</u>.
- print\_vs\_return.txt
- multiline\_strings.txt
- bbq-functions-commented.txt

#### **Practice Problems**

Practice 1 (solution)